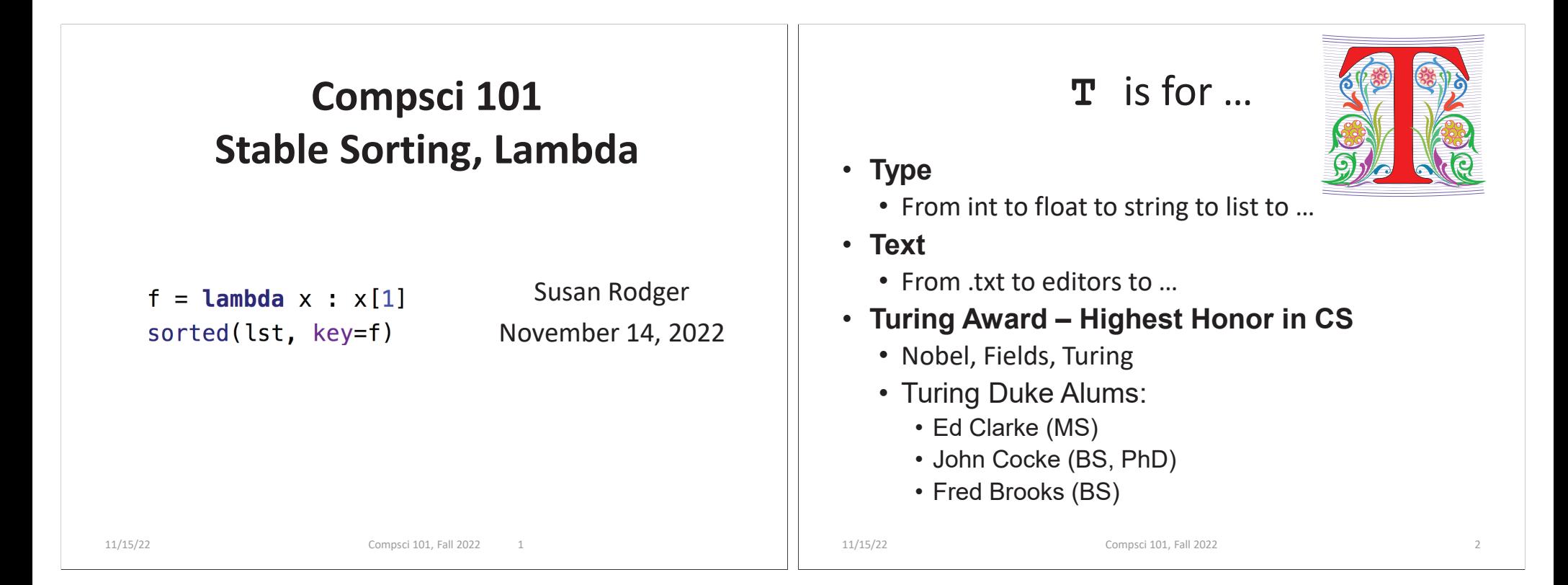

### Shaundra Daily

- **Professor of the Practice, Duke University**
- **B.S. Florida State, Electrical Eng**
- **PhD Media Arts/Sciences – MIT**
- $\bullet$ **Combines Dance with Robotics**
- **Focuses on technologies, programs and curricula to support Diversity, Equity and Inclusion in STEM Fields**

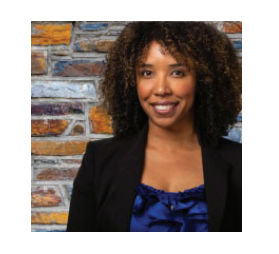

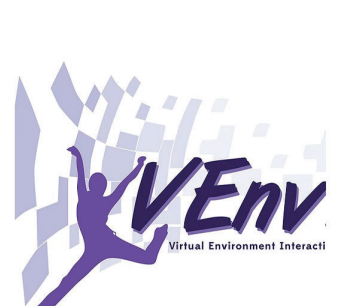

#### Announcements

- **Assignment 5 due Thursday!**
	- Sakai quiz due tonight! (no grace day)
- **Assignment 6 out Wednesday, due Dec 6**
	- One grace day, no extensions!
- **APT-6 out today, Due 11/29**
- **Lab 9 Friday**
	- There is a prelab, out on Wednesday!
- **Coming up…**
	- Exam 3 December 1

#### PFTD

- **Sorting in Python and sorting in general**
	- How to use .sort and sorted, differences
	- Key function change how sorting works
	- Lambda create anonymous functions
- **Stable sorting**
	- How to leverage when solving problems
	- Why Timsort is the sort-of-choice (! quicksort)

# Python Sorting API

- **We'll use both sorted() and .sort() API**
	- How to call, what options are
	- How to sort on several criteria

11/15/22 Compsci 101, Fall 2022 6

- **Creating a new list, modifying existing list**
	- **sorted(..)** creates list from .. Iterable
	- **x.sort()** modifies the list x, no return value!

# API to change sorting

- **In SongReader.py we changed order of tuples to change sorting order**
	- Then we sliced the end to get "top" songs
- $\bullet$  **Can supply a function to compare elements**
	- Function return value used to sort, key=function
	- Change order: reverse=True

11/15/22 Compsci 101, Fall 2022 5

# Sorting Examples

- **Use key=function argument and reverse=True**
	- What if we want to write our own function?

**a = ['red', 'orange', 'green', 'blue', 'indigo', 'violet'] print(sorted(a))**

**print(sorted(a, key=len))**

**print(sorted(a, key=len, reverse=True))**

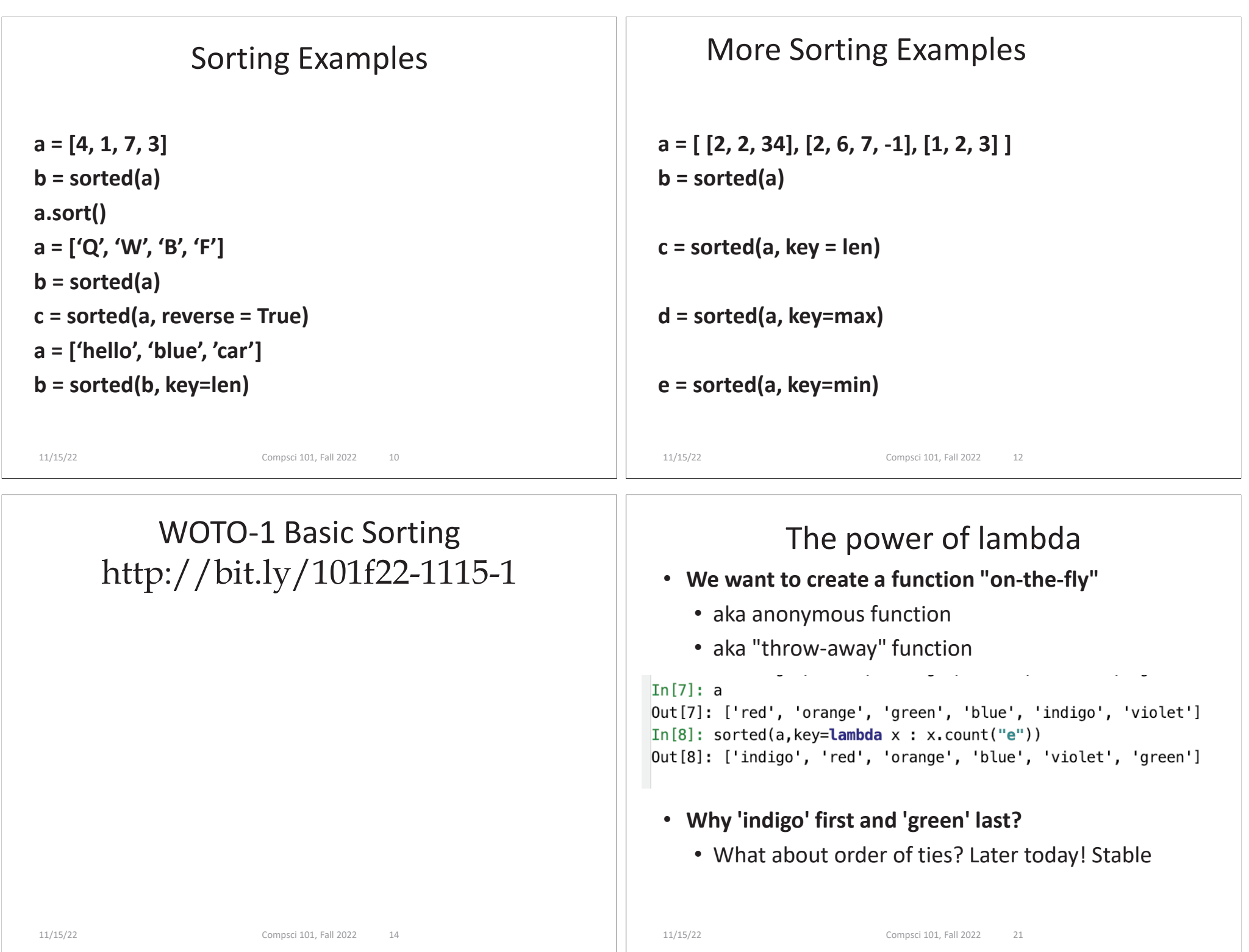

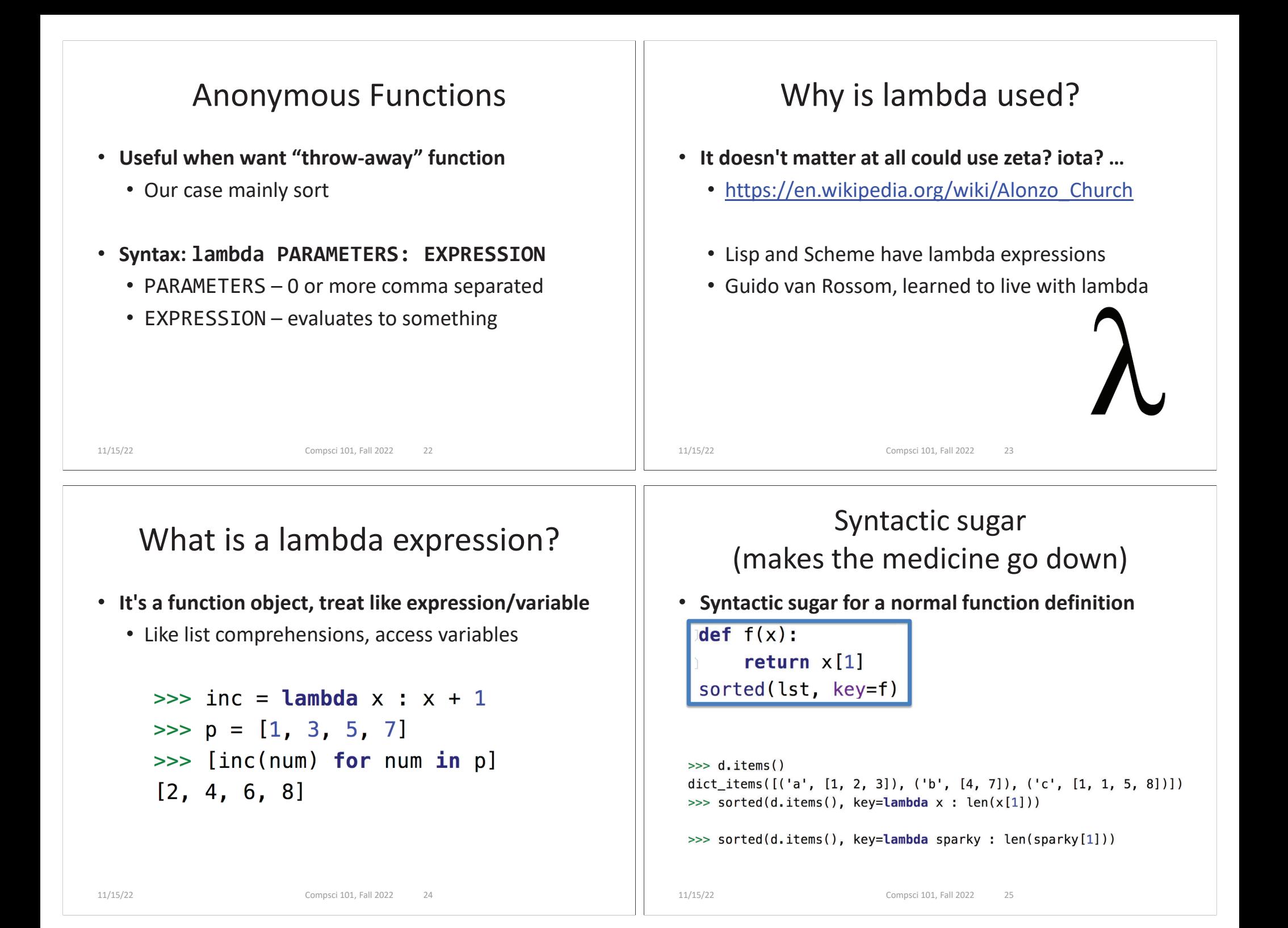

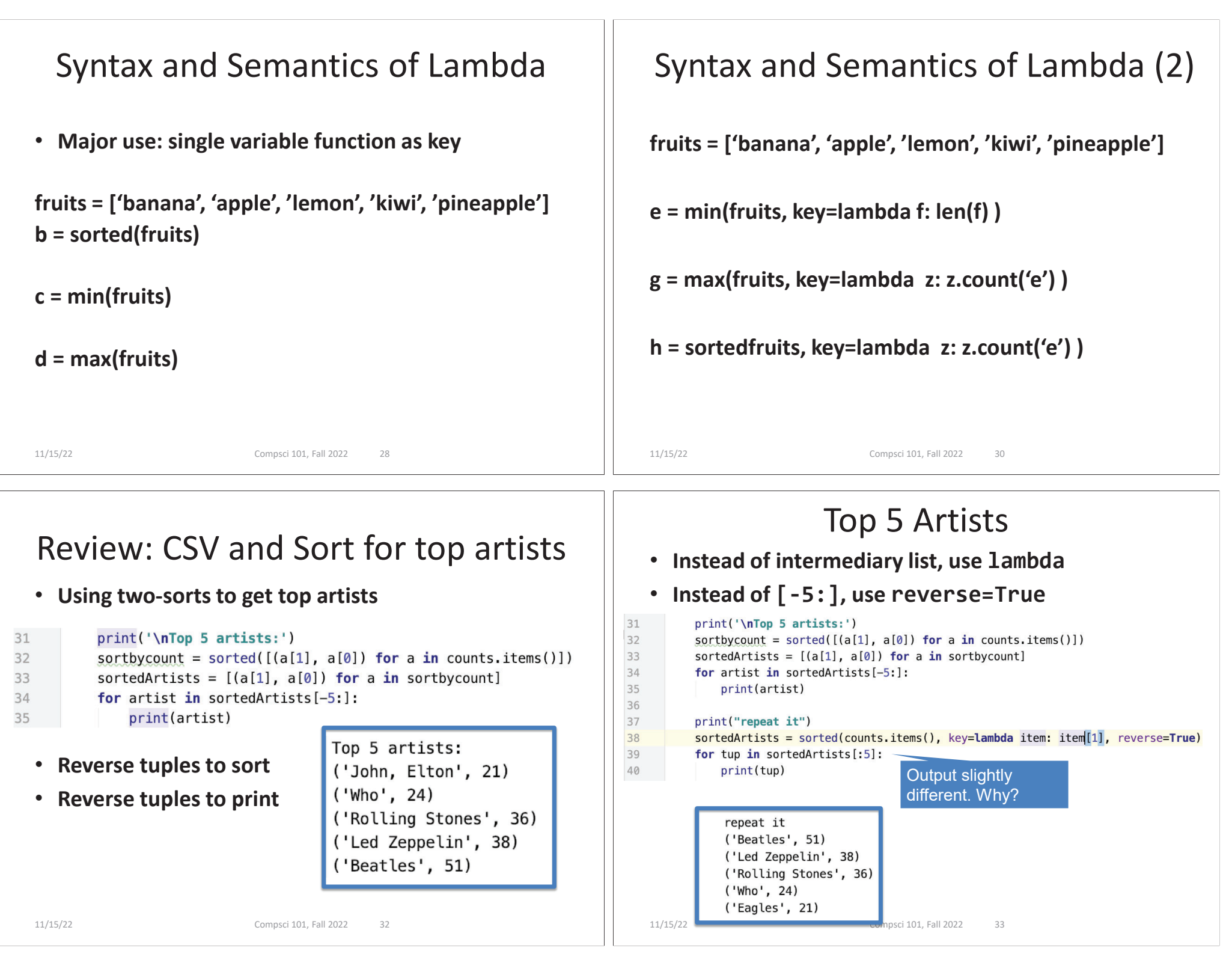

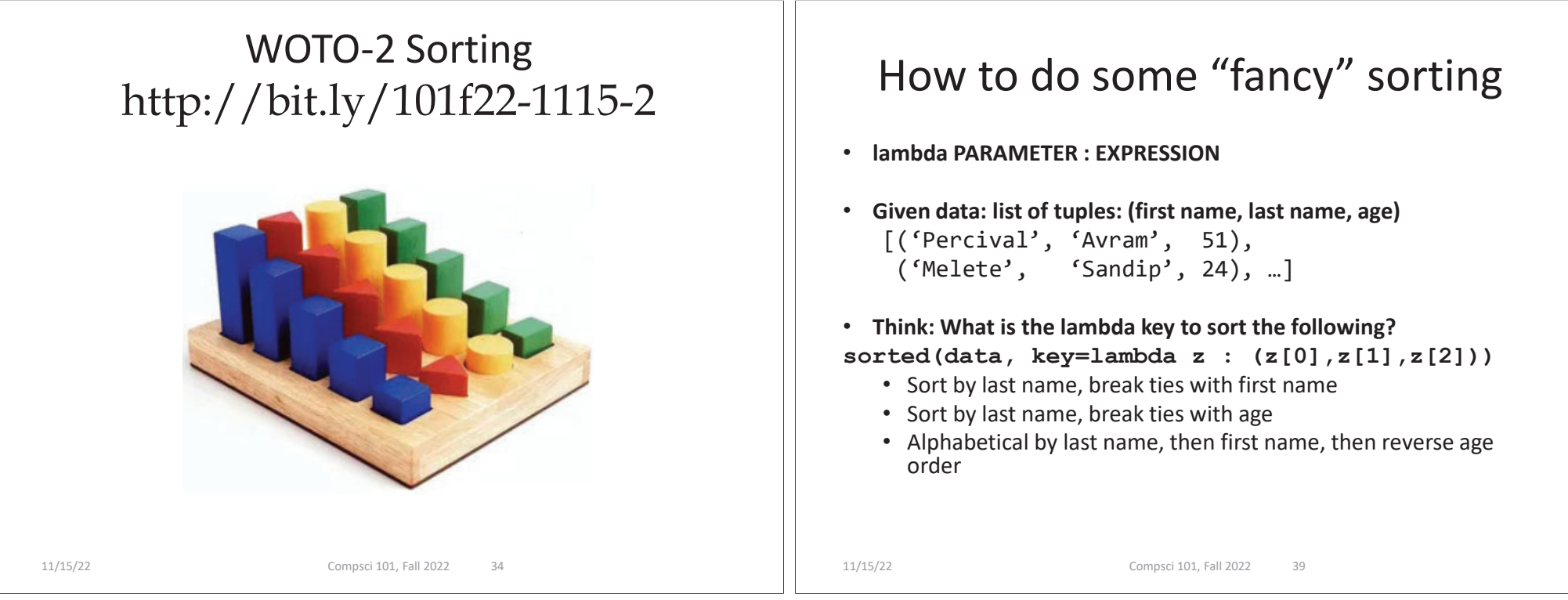

### Creating Tuples with lambda

- **Sort by last name, break ties with first name**
- **Sort by last name, break ties with age**
- **Alphabetical by last name, then first name, then reverse age order**

## Leveraging the Algorithm

- **Can't sort by creating a tuple with lambda, use:**
	- Pattern: Multiple-pass *stable* sort first sort with last tie breaker, then next to last tie breaker, etc. until at main criteria

#### • **Sort by index 0, break tie in reverse order with index 1**  $[(f_{b}, f_{z}), (f_{c}, f_{x}), (f_{b}, f_{x}), (f_{a}, f_{z})]$

• *Stable* **sort respects original order of "equal" keys**

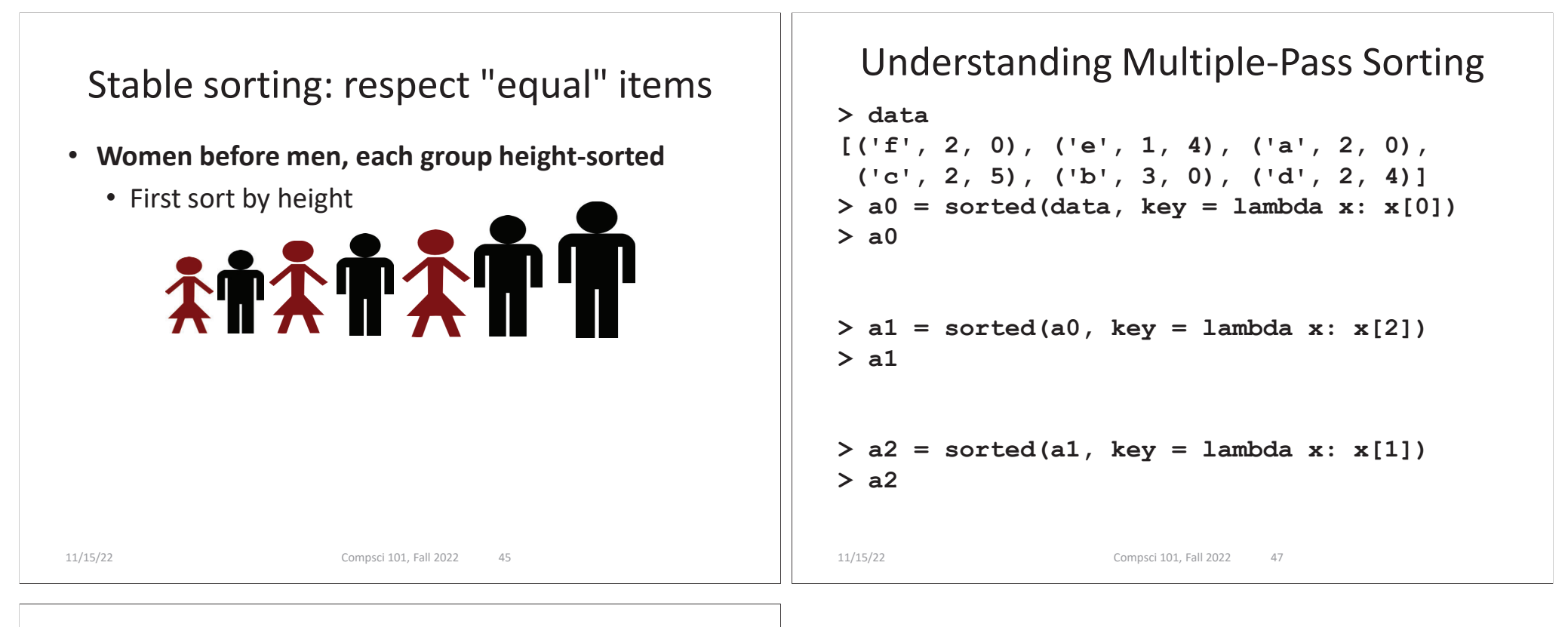

# WOTO-3 Multipass Sorting http://bit.ly/101f22-1115-3

# **ATATATT**